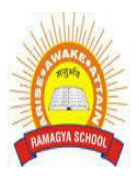

## **Ramagya School Noida Session 2018-19 Class VI - Cyber Olympiad Worksheet**

## **LOGICAL REASONING**

- 1. How many times exactly two X's occurs together? X Y X X Y X Y Y X Y X Y Y X X Y X Y X X
	- a. 5
	- b. 4
	- c. 2
	- d. 3

2. If "MATHEMATICS" is coded as "SCITAMEHTAM" then how will "OLYMPIAD" be coded ?

- a. DAMPOMYL
- b. OLYMDIAP
- c. DAIPMYLO
- d. IADYMPLO

3. The given equations are solved on the basis of a certain system. On the same basis, find out the correct answer from amongst the options. If  $12 - 5 = 84$ ,  $10 - 5 = 50$ ,  $8 - 5 = 24$ , then  $6 - 5 = ?$ 

- a. 11
- b. 30
- c. 6
- d. 1

4. If 'Cloud' is coded as 'Rain', 'Rain' is coded as 'Tree', 'Tree' is coded as 'Axe', 'Axe' is coded as 'House' and 'House' is coded as 'Mason', then from which of the following 'Wood' is obtained?

- a. Tree
- b. Rain
- c. Axe
- d. Mason
- 5. What is the next number in the pattern below? 125, 150, 175, 200, ...?....
	- a. 205
	- b. 215
	- c. 225
	- d. 250

6. If CIRCLE is written as RICELC than SQUARE is related to \_\_\_\_\_\_?

- a. QSUERA
- b. QUSERA
- c. UQSAER
- d. UQSERA

7. If I can dry 20 clothes in one hour under sun. How much time will it take for 2 such clothes to be dried?

- a. 1 hour
- b. 2 hour
- c. 6 minutes
- d. 5 minutes

8. Arrange the following in a meaningful sequence.

1. Post Office 2. Letter 3. Envelope 4. Delivery 5. Clearance

- a. 2,3,4,5,1
- b. 3,2,4,5,1
- c. 3,4,5,1,2
- d. 2,3,1,4,5

9. A is 25 years old. B is twice as old as A. C is 5 years younger to B. How old is C?

- a. 40
- b. 44
- c. 45
- d. 50

10. A is 25 years old. B is twice as old as A. C is 5 years younger to B. F is 3 years younger to A. How old is F?

- a. 22
- b. 23
- c. 24
- d. 21

## **COMPUTER SCIENCE**

- 1. What is the difference between Volatile and Non-Volatile Memory?
	- a. They are both same types of memory.
	- b. Volatile memory loses its contents when there is no electricity while non-volatile memory retains its content with or without electricity.
	- c. Non-volatile memory loses its contents when there is no electricity while volatile memory retains its content with or without electricity.
	- d. None of these
- 2. **Example 2.** In the process of scanning the disk for any kind of viruses or threats
	- a. Defragmentation
	- b. Scandisk
	- c. Antivirus
	- d. Format
- 3. In MS-Word 2010, to insert the header and footer in a document, which tab should you go to?
	- a. View
	- b. Page Layout
	- c. Home
	- d. Insert

4. The software program that acts as an interface between the user and the www is \_\_\_\_\_\_\_.

- a. E-mail
- b. Internet
- c. Protocol
- d. Web browser

5. A device that is used to connect computer to its hardware devices is called

- a. Monitor
- b. CPU
- c. Keyboard
- d. Mouse

6. An MS-excel file is saved with an extension\_\_\_\_\_\_\_\_\_

- a. .xlsx
- b. .ppt
- c. .doc
- d. .docx

7 . Which of the following is NOT a Windows 7 Aero feature?

- a. Snap
- b. Peek
- c. Bump
- d. Shake
- 8. What is a firewall in a network?
	- a. It is the memory unit of a network.
	- b. A network operating system.
	- c. A system preventing unauthorized access to a network.
	- d. t is a web browsing software.
- 9. Multimedia is used for many purposes like \_\_\_\_\_\_\_\_\_.
	- a. Education
	- b. Advertising
	- c. Playing games
	- d. All of these

10. Find the odd term out.

- a. Scanner
- b. Mouse
- c. OMR
- d. Printer